# Package 'InTAD'

### May 5, 2024

Type Package

Title Search for correlation between epigenetic signals and gene expression in TADs

**Version** 1.24.0

Author Konstantin Okonechnikov, Serap Erkek, Lukas Chavez

Maintainer Konstantin Okonechnikov <k.okonechnikov@gmail.com>

Description The package is focused on the detection of correlation between expressed genes and selected epigenomic signals (i.e. enhancers obtained from ChIP-seq data) either within topologically associated domains (TADs) or between chromatin contact loop anchors. Various parameters can be controlled to investigate the influence of external factors and visualization plots are available for each analysis step.

#### License GPL (>=2)

## LazyData TRUE

- Depends R (>= 3.5), methods, S4Vectors, IRanges, GenomicRanges, MultiAssayExperiment, SummarizedExperiment,stats
- Imports BiocGenerics,Biobase,rtracklayer,parallel,graphics,mclust,qvalue, ggplot2,utils,ggpubr
- biocViews Epigenetics, Sequencing, ChIPSeq, RNASeq, HiC, GeneExpression,ImmunoOncology

VignetteBuilder knitr

Suggests testthat, BiocStyle, knitr, rmarkdown

RoxygenNote 6.0.1

git\_url https://git.bioconductor.org/packages/InTAD

git\_branch RELEASE\_3\_19

git\_last\_commit c5fd6c5

git\_last\_commit\_date 2024-04-30

Repository Bioconductor 3.19

Date/Publication 2024-05-05

# <span id="page-1-0"></span>**Contents**

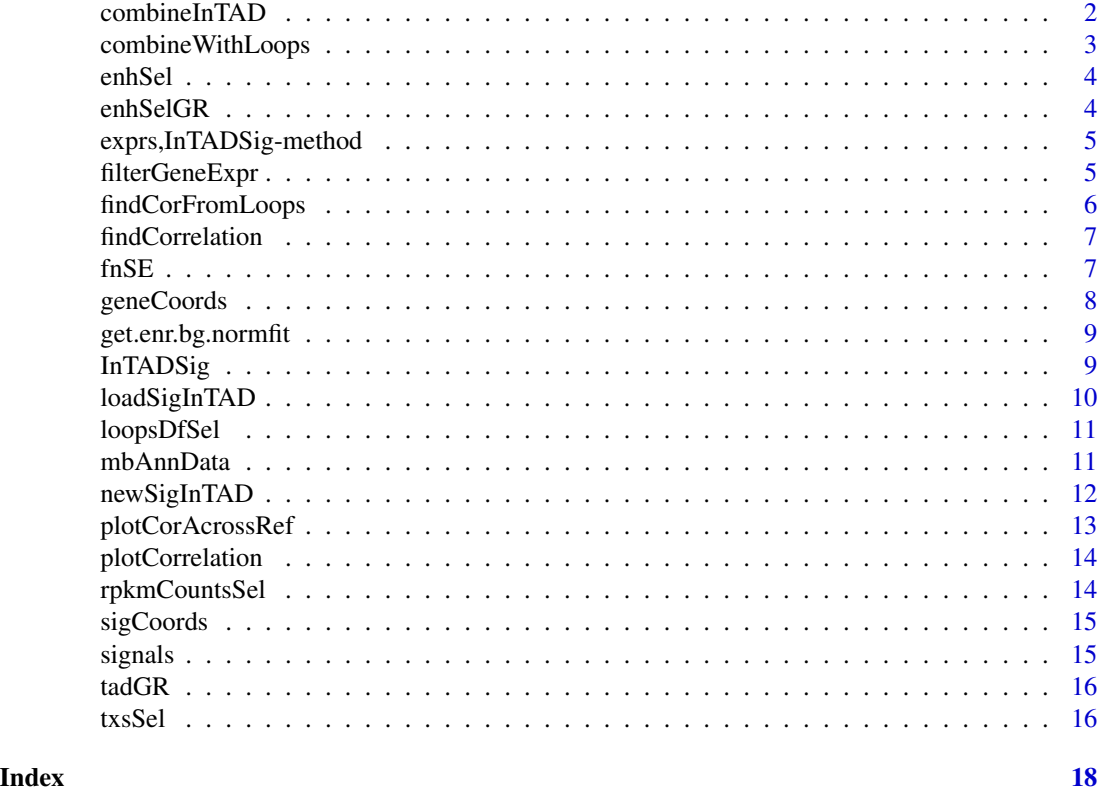

combineInTAD *Preparation for correlation analysis*

# Description

This function combines signals and genes in inside of Topologically Associated Domains (TADs)

# Usage

```
combineInTAD(object, tadGR, selMaxTadOvlp = TRUE, closestGene = TRUE)
```
# Arguments

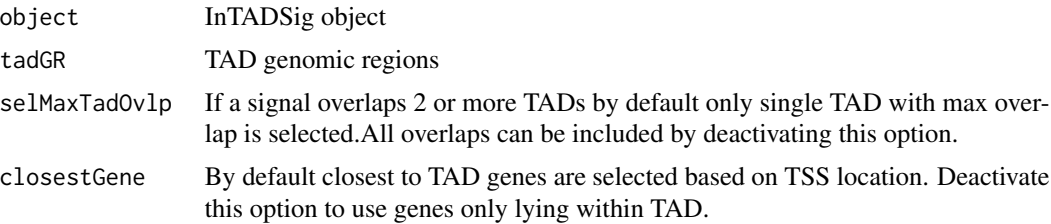

#### <span id="page-2-0"></span>Details

Each signal is checked if it is lying inside of TAD. Signals out of TADs are ignored. The genomic regions reprenting gene coordiantes are converted to TSS. By default, the closest genes are assigned belonging to TAD. If this option deactivated, only those lying with TAD are collected. Result is a list of signals connected to tables with gene details.

#### Value

Updated InTADSig object containing genes connected to eash signal

#### Examples

```
# create sigInTAD object
inTadSig <- newSigInTAD(enhSel, enhSelGR, rpkmCountsSel, txsSel)
# combine signals and genes in TAD
inTadSig <- combineInTAD(inTadSig, tadGR)
```
combineWithLoops *Preparation for correlation analysis via loops*

#### Description

This function combines signals and genes based on the usage of loops obtained from HiC data analysis

#### Usage

```
combineWithLoops(object, loopsInitDf, fragmentLength = 0, tssWidth = 2000,
 extSize = 0
```
#### Arguments

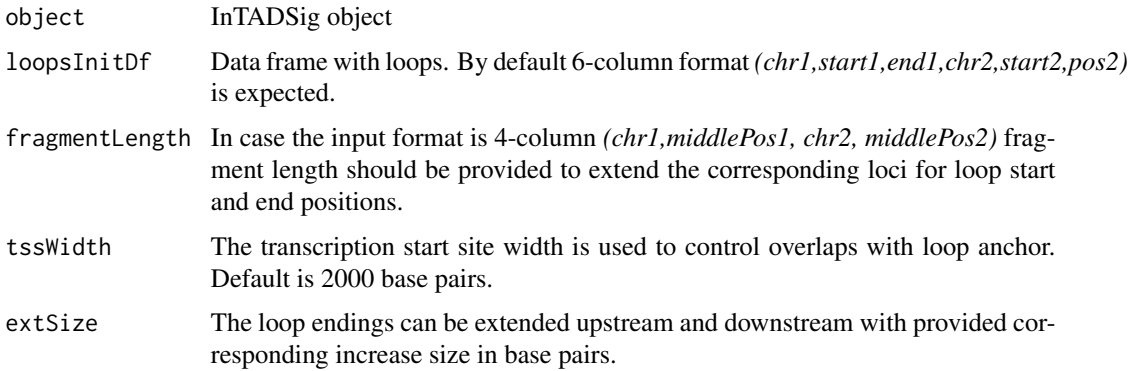

#### <span id="page-3-0"></span>Details

The expected input is the loops data.frame applied to find connections of signals to genes. This data.frame could be in two formats: either *(chr1,start1,end1,chr2,start2,end2)* or *(chr1,middlePos1,chr2,middlePos2)* with fragment size.

#### Value

Updated InTADSig object containing genes connected to signals via loops

enhSel *Enhancer signals subset detected from medulloblatoma samples*

#### Description

This data.frame contains 65 selected in chr15 normalized enhancers signals subset from 25 medulloblastoma samples.

#### Usage

enhSel

#### Format

a data.frame instance

#### Value

NULL, but makes available the dataframe

enhSelGR *Genomic coordiantes of enhancer signals subet*

#### Description

This GRanges object contains the coordinates of 65 medulloblastoma enhancer signals in chr15 target region

#### Usage

enhSelGR

#### Format

a GRanges object

#### Value

NULL, but makes available the dataset

<span id="page-4-0"></span>exprs,InTADSig-method *Gene expression counts table*

#### Description

This funcion returns gene expression counts table

#### Usage

```
## S4 method for signature 'InTADSig'
exprs(object)
```
#### Arguments

object InTADSig object with signals and genes

#### Value

Gene expression table

#### Examples

```
inTadSig <- newSigInTAD(enhSel, enhSelGR, rpkmCountsSel, txsSel)
head(exprs(inTadSig))
```
filterGeneExpr *Function to filter gene expression*

#### Description

This function performs filtering of gene expression counts based on various parameters

#### Usage

```
filterGeneExpr(obj, cutVal = 0, geneType = NA, checkExprDistr = FALSE,
 plotExprDistr = FALSE)
```
#### Arguments

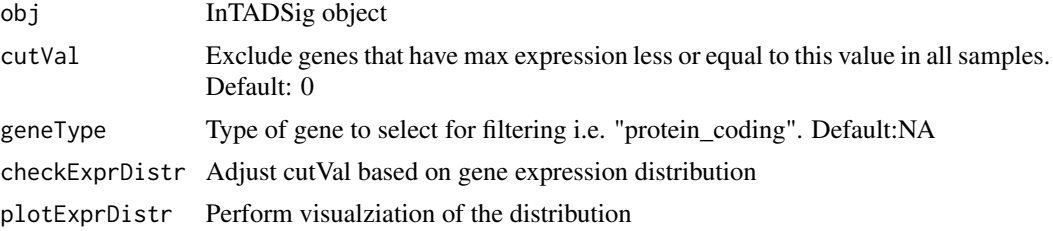

#### <span id="page-5-0"></span>Details

The function allows to stabilize the functional activity of the genes. By default all not expressed genes are filtered. It is also possible to set type of gene to take into account i.e. "protein\_coding" only. This option requires additional metadata column "transcript\_type". Also, special filtering option based on mclust library allows to analyze distribution of counts and adjust the cut value to exclude low expressed genes.

# Value

InTADSig object with filtered counts table

#### Examples

```
## perform analysis on test data
inTadSig <- newSigInTAD(enhSel, enhSelGR, rpkmCountsSel, txsSel)
## default filtering
inTadSig <- filterGeneExpr(inTadSig)
## filter based on gene type
inTadSig <- filterGeneExpr(inTadSig, geneType = "protein_coding")
```
findCorFromLoops *Function to perfrom correlation analysis via loops.*

#### Description

This function combines genes and signals using obtained loop connections.

### Usage

```
findCorFromLoops(object, method = "pearson", adj.pval = FALSE)
```
#### Arguments

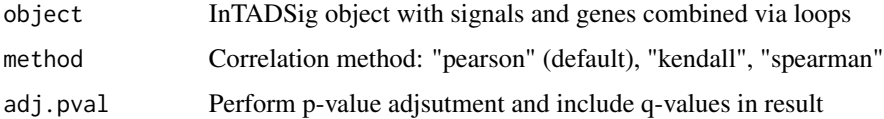

#### Value

A table with correlation values for signal-gene pairs including correlation p-value and euclidian distance.

<span id="page-6-0"></span>

This function combines genes and signals in inside of TADs

#### Usage

```
findCorrelation(object, method = "pearson", adj.pval = FALSE,
 plot.proportions = FALSE)
```
#### Arguments

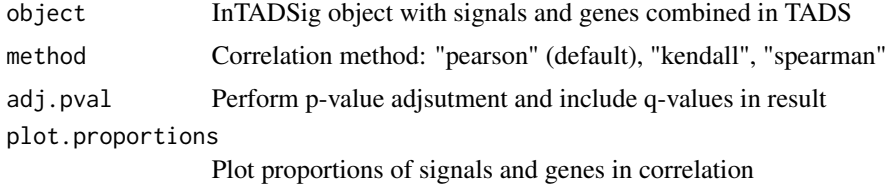

#### Value

A table with correlation values for signal-gene pairs including correlation p-value, euclidian distance and rank.

#### Examples

```
## perform analysis on test data
inTadSig <- newSigInTAD(enhSel, enhSelGR, rpkmCountsSel, txsSel)
inTadSig <- filterGeneExpr(inTadSig, geneType = "protein_coding")
inTadSig <- combineInTAD(inTadSig, tadGR)
corData <- findCorrelation(inTadSig, method="pearson")
```
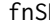

 $F$ *Preparation for correlation analysis for a signal* 

#### Description

This function collects all genes for signal genomic region inside of Topologically Associated Domains (TADs)

#### Usage

fnSE(id, sigList, tadGR, tss, pickMaxOvlp, nearestTad)

#### <span id="page-7-0"></span>Arguments

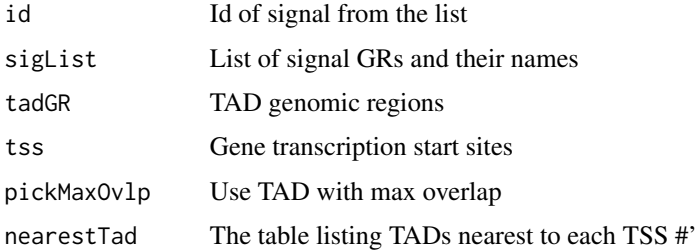

#### Details

The signal is checked if it is lying inside of TAD. Then all genes in this TAD are collected.

# Value

Data.frame containing genes connected to signal

geneCoords *Gene coords GRanges*

#### Description

This funcion returns the gene GRanges

## Usage

```
geneCoords(object)
```
## S4 method for signature 'InTADSig' geneCoords(object)

#### Arguments

object InTADSig object with signals and genes

# Value

Gene GRanges

```
inTadSig <- newSigInTAD(enhSel, enhSelGR, rpkmCountsSel, txsSel)
head(geneCoords(inTadSig))
```
<span id="page-8-0"></span>get.enr.bg.normfit *Function to estimate gene expression*

#### Description

This function uses mclust package to analyze gene expression distribution

### Usage

```
get.enr.bg.normfit(x)
```
#### **Arguments**

x Full gene expression vector

#### Details

The function adjust filtering cut value based on mclust library to exclude low expressed genes. It is a part of filtering procedure.

#### Value

Distribution properties: mean and std

InTADSig *The InTADSig Class*

#### Description

The InTADSig object stores signals and gene expression data for the samples.

#### Details

It uses MultiAssayExperiment object to store information. Key slots to access are listed below.

#### Slots

sigMAE: "MultiAssayExperiment", MultiAssayExperiment object containg signals and gene counts signalConnections: "list", The list of signals representing gene data frames in the same TAD loopsDf: "data.frame", The data.frame containing details of provided input loops loopConnections: "list", The list of connections between signals and genes via loops ncore: "numeric", Number of cores to use for parallel computing #'

<span id="page-9-0"></span>

The fuction loads the data tables to create an object that contains the signals and gene expression data.frames along with their genomic coordinates for further processing.

#### Usage

```
loadSigInTAD(signalsFile, countsFile, gtfFile, annFile = "",
 performLog = TRUE, logExprsOffset = 1, ncores = 1)
```
#### Arguments

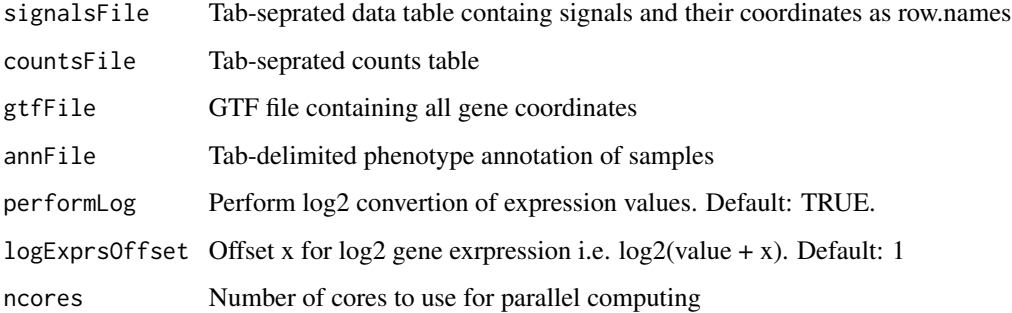

#### Details

The function loads data from input files and creates object that stores matrices of signals and gene expression values along with coordiantes. The samples order and names of columns should match in both tables. It is expected that gene ids are applied in the validation of counts table.

#### Value

Novel InTADSig object

```
# create sigInTAD object
inTadSig <- newSigInTAD(enhSel, enhSelGR, rpkmCountsSel, txsSel)
```
<span id="page-10-0"></span>

The table contains genomic coordinates of chromatin loops in 6-column format derived from IMR90 cell line (focus : chr15)

#### Usage

loopsDfSel

# Format

a data.frame object

# Value

NULL, but makes available the dataset

mbAnnData *Data frame containing information about samples*

### Description

The table includes additional informaiton about MB tumour samples (subgroup, gender, age, histology and M.Stage)

#### Usage

mbAnnData

#### Format

a data.frame object

#### Value

NULL, but makes available the dataset

<span id="page-11-0"></span>

The fuction generates an object that contains the signals and gene expression data.frames along with their genomic coordinates for further processing.

#### Usage

```
newSigInTAD(signalData = NULL, signalRegions = NULL, countsData = NULL,
  geneRegions = NULL, sampleInfo = NULL, performLog = TRUE,
  logExprsOffset = 1, ncores = 1)
```
#### Arguments

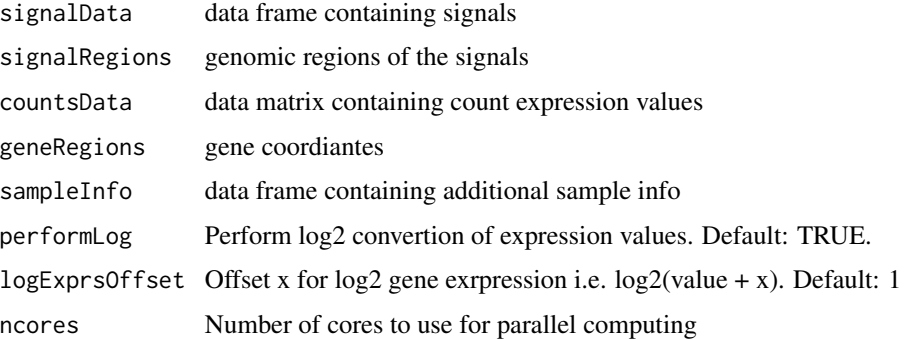

# Details

InTADSig object stores matrices of signals and gene expression values along with coordinates. The order of samples and names of columns should match in both datasets. For gene coordinates GRanges "gene\_id" and "gene\_name" are required in metadata. These are typical markers of genes in GTF anntotation format.

#### Value

Novel InTADSig object

```
## create sigInTAD object
inTadSig <- newSigInTAD(enhSel, enhSelGR, rpkmCountsSel, txsSel)
```
<span id="page-12-0"></span>plotCorAcrossRef *Function to plot correlation across genome*

#### Description

This function creates a plot of correlation strength in target genomic region from the result table. The X-coordinates represent signals, Y-coords represent genes, while each dot represents -log10(Pvalue) from correlation test. Additionallly all TAD boundaries can be visualized.

#### Usage

```
plotCorAcrossRef(obj, corRes, targetRegion, showCorVals = FALSE,
  symmetric = FALSE, tads = NULL)
```
#### Arguments

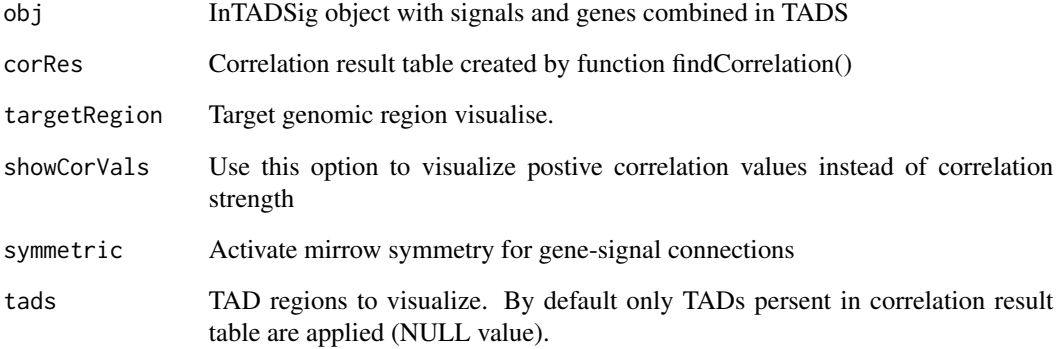

#### Value

A ggplot object for visualization or customization.

```
inTadSig <- newSigInTAD(enhSel, enhSelGR, rpkmCountsSel, txsSel)
inTadSig <- combineInTAD(inTadSig, tadGR)
corData <- findCorrelation(inTadSig, method="pearson")
plotCorAcrossRef(inTadSig,corData,GRanges("chr15:25000000-28000000"))
```
<span id="page-13-0"></span>plotCorrelation *Function to plot correlation*

#### Description

This function creates a plot of selected pair signal-gene

#### Usage

```
plotCorrelation(obj, sId, geneName, xLabel = "Gene expression",
 yLabel = "Signal enrichment", colByPhenotype = "",
 corMethod = "pearson")
```
#### Arguments

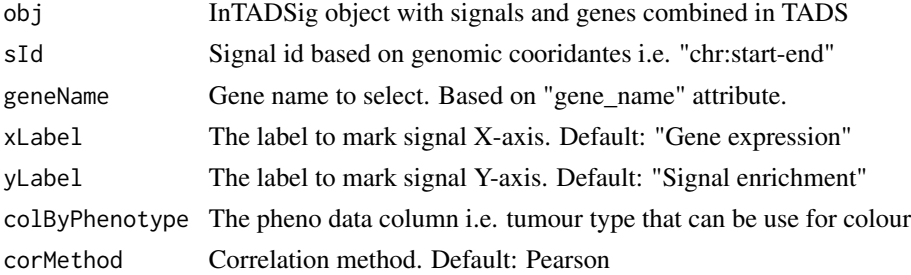

#### Value

A ggplot object for visualization or customization.

#### Examples

```
inTadSig <- newSigInTAD(enhSel, enhSelGR, rpkmCountsSel, txsSel)
inTadSig <- combineInTAD(inTadSig, tadGR)
plotCorrelation(inTadSig, "chr15:26372163-26398073", "GABRA5")
```
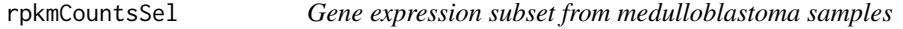

#### Description

This data.frame contains RPKM gene expression values from chr15 for subset from 25 medulluoblastoma samples.

#### Usage

rpkmCountsSel

#### <span id="page-14-0"></span>sigCoords 15

# Format

a data.frame instance

### Value

NULL, but makes available the dataframe

sigCoords *Signal coords GRanges*

#### Description

This funcion returns the signal GRanges

#### Usage

```
sigCoords(object)
```

```
## S4 method for signature 'InTADSig'
sigCoords(object)
```
#### Arguments

```
object InTADSig object with signals and genes
```
#### Value

Signal GRanges

#### Examples

```
inTadSig <- newSigInTAD(enhSel, enhSelGR, rpkmCountsSel, txsSel)
head(sigCoords(inTadSig))
```
signals *Signal values table*

### Description

This funcion returns the signal values table

#### Usage

```
signals(object)
## S4 method for signature 'InTADSig'
signals(object)
```
#### <span id="page-15-0"></span>Arguments

object InTADSig object with signals and genes

#### Value

Signals table

# Examples

```
inTadSig <- newSigInTAD(enhSel, enhSelGR, rpkmCountsSel, txsSel)
head(signals(inTadSig))
```
tadGR *Genomic coordiantes of topologically associated domains*

# Description

This GRanges object contains the coordinates of TADs revealed from IMR90 cell line (extracted from 0-indexed .bed file)

#### Usage

tadGR

#### Format

a GRanges object

#### Value

NULL, but makes available the dataset

txsSel *Genomic coordiantes of genes subset*

#### Description

This GRanges object contains the coordinates of genes subset from chr15

#### Usage

txsSel

#### Format

a GRanges object

txsSel 17

# Value

NULL, but makes avaialbe the dataset

# <span id="page-17-0"></span>Index

combineInTAD, [2](#page-1-0) combineWithLoops, [3](#page-2-0) enhSel, [4](#page-3-0) enhSelGR, [4](#page-3-0) exprs,InTADSig-method, [5](#page-4-0) filterGeneExpr, [5](#page-4-0) findCorFromLoops, [6](#page-5-0) findCorrelation, [7](#page-6-0) fnSE, [7](#page-6-0) geneCoords, [8](#page-7-0) geneCoords,InTADSig-method *(*geneCoords*)*, [8](#page-7-0) get.enr.bg.normfit, [9](#page-8-0) InTADSig, [9](#page-8-0) InTADSig-class *(*InTADSig*)*, [9](#page-8-0) loadSigInTAD, [10](#page-9-0) loopsDfSel, [11](#page-10-0) mbAnnData, [11](#page-10-0) newSigInTAD, [12](#page-11-0) plotCorAcrossRef, [13](#page-12-0) plotCorrelation, [14](#page-13-0) rpkmCountsSel, [14](#page-13-0) sigCoords, [15](#page-14-0) sigCoords,InTADSig-method *(*sigCoords*)*, [15](#page-14-0) signals, [15](#page-14-0) signals,InTADSig-method *(*signals*)*, [15](#page-14-0) tadGR, [16](#page-15-0) txsSel, [16](#page-15-0)